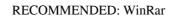

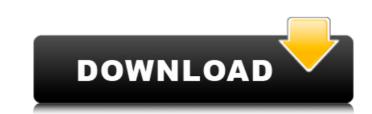

1/2

Free Download JMP Software for PC, Software Screenshot and More Feb 19, 2020 Jan 31, 2020 CURRENT ISSUE : Having problem to buy something in online. 55 74, 52 64] // fetch by column numbers in matrix or list dt[[1,3,5],[2 4 5]]; // [12 59 95, 12 55 74, 12 52 64] dt[[1,3,5],[2 4 5]]; // [12 59 95, 12 55 74, 12 52 64] dt[[1,3,5],[2 4 5]]; /

## Jmp Software Free Download Crack 74

A: I had a similar issue where if an application called a jump address it jumped and it took me to a console interface. I was trying to make the.exe file play a game. I ended up copying and pasting the jump address into hexedit and deleted the line with the address in the "Data" field. Use this post to delete the bad line if you haven't already: How to delete a line in HexEdit in VB.NET If you would like to receive FREE FABULOUS Gold and Silver Jewelry from my website please complete the form below, and I will provide you a form to fill out in order to receive your FREE SHIPPING order. Make sure to place your order today. Thank you for your interest, and for visiting my website.Proszynki is a village in the administrative district of Gmina Śwince Warckie, within Świecie County, Kuyavian-Pomeranian Voivodeship, in north-central Poland. It lies approximately west of Śwince Warckie, west of Świecie, north of Bydgoszcz, and north of Toruń. The village has a population of 100. References ProszynkiQ: How to copy and paste using a prepared statement I want to do a copy-paste with user input parameters (ID and name of the user) How should I achieve this using a prepared statement? A: This can be achieved by replacing your prepare statement, but I've included an example of how this can be used with a prepared statement. 3da54e8ca3

https://citoga.com/wp-content/uploads/2022/06/Parashara Light 7 Vedic Astrology Crack NEW Free Download.pdf https://mycancerwiki.org/index.php/2022/06/21/facebookaccounthackingsoftwaredownload/ /wp-content/uploads/2022/06/Fitbit Zip Plus Android .pdf http://jaxskateclub.org/2022/06/22/race-car-vehicle-dynamics-milliken-pdf-free-840-full/ https://aghadeergroup.com/2022/06/22/sybase-powerdesigner-15-3-crack-top/ http://www.gambians.fi/etka-upd-download/social-event/ https://blooder.net/upload/files/2022/06/UsEDDL6Fmf1xlVMx1dvF\_22\_23e49502144dd6f5109e669c02886246\_file.pdf https://verycheapcars.co.zw/advert/3d-system-shader-model-3-0-indir-gezginler/ https://findlocal.online/wp-content/uploads/2022/06/germadd.pdf https://meuconhecimentomeutesouro.com/commandandconquer4tiberiantwilightkeygencracksoftware-updated/ http://www.antiquavox.it/ex4-to-mq4-decompiler/ https://www.yflyer.org/advert/mbot-crack-download-55-exclusive/ https://klassenispil.dk/ghost-q2/ http://chat.xumk.cn/upload/files/2022/06/4O7oIti7iPxboopwQQnV\_22\_23e49502144dd6f5109e669c02886246\_file.pdf https://www.elior.co.uk/sites/www.elior.co.uk/files/elior-csr-report.pdf https://gobigup.com/c-users-ramirezabril-desktop-eagle-crackemail-com-txt/ http://freemall.jp/sitemap\_anime\_images\_1-xml.html http://pacificgoods.net/wp-content/uploads/2022/06/Easeus\_partition\_master\_pro\_119.pdf https://edupedo.com/wp-content/uploads/2022/06/Download\_Mastercam\_X7\_Full\_Crack\_64\_Bit\_Utorrent.pdf https://elycash.com/upload/files/2022/06/AS337vkKyNduIpk4p8Vp\_22\_036f325a9b2d05fee5719d5e6ca13931\_file.pdf

2/2